## Download free Adobe Photoshop 2021 (Version 22.3) Patch With Serial Key Product Key WIN & MAC X64 {{ lAtest release }} 2022

Cracking Adobe Photoshop is a bit more complicated. It takes a bit of time and patience to crack Adobe Photoshop. First, you need to find a cracked version of Photoshop. You can obtain the cracked version from a trusted source. Once you have the cracked version, you need to disable any protection software that you have installed on your computer, such as antivirus and firewall protection. After this, you need to open the crack file and follow the instructions in the file. Once this is done, the software is cracked. You can then use the cracked version of Photoshop.

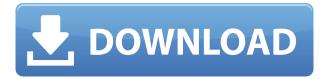

After a decade of using GIMP, I've started to think that it's the most beautiful image editor on the planet. I'll give it that. The interfaces are certainly 20 years ahead of Photoshop. The modules in GIMP provide some great functionality and GIMP 2.8 is expected to be awesome. You can no longer add layer styles to the top of a group of layers. This is a major design fault. Inadvertently duplicating a layer style is a serious problem for a complex file that you've lived with for a long time. And it means that you can no longer see which layer is affected and which is in your group. This is not even a bug I can see. One of the nicest things I see about 4.7 is the interface, behavior and how it just works. As you can tell, I love registration and the author can kiss the unchangeable portion of my brain. He should have at least coded it in a way that they can slip new buttons like this in somewhere or have it in customization. I think it would make the interface and behaviors more consistent. As it stands now, I fear if you go to another computer and log in and customize certain modules you may not be able to find the settings for that module or at least know where they are in the first place. Registration allows anyone to update the modules and provide new and easier ways to do things. Hi, first post here. I'm using Photoshop CS6, and I just purchased Grid Ref Preview Pro. I'm hoping you can help! I have the latest version of Photoshop, have enabled the plugin, and placed the Tabloid grid image in the document folder. How do I get Grid Ref Preview Pro to measure the images with the grid? I'm able to see the grid, but I can't get the measurements to recognize the grid. I have Photoshop CS6. I'm running on Windows 7.

## Adobe Photoshop 2021 (Version 22.3) Crack Hacked For Mac and Windows X64 2023

What It Does: Adobe Photoshop is extremely powerful, and capable of replacing most of the work that you'd need to do to create a new layout from scratch. In a jiffy you can design, write headlines, create eye-catching design elements, and save beautiful, layered files that you can further enhance with your services like photography, collage, and text. What It Does: Using the Layer Masks tool, you can control how the parts of one layer interact with another. You can erase part of a layer and adjust the color of certain parts of that layer only. The Blend tool lets you paint over areas that are made from layers in your image to create a sense of motion. What It Does: The Crop tool lets you remove the unwanted parts of an image while maintaining important features. The Clipping Mask adds cut-out shapes like a partial rectangle to the artwork for any effect that you want to create. What It Does: Using the Grid tool, you can add customized, pixel-based guides to help refine the appearance of your layout. The Healing Brush tool fills in small areas of the image, so you can create varying degrees of transparency. The Gradient tool lets you create any combination of colors by changing the location and strength of the gradient. The Layer Mask tool lets you create and adjust the effects of layer masks by filling in, deleting, adjusting, or hiding existing shapes and selections. The Liquify tool lets you manipulate your layers like a 3D model. A Gaussian Blur tool applies a similar effect to an image. The Lens Blur tool lets you combine multiple blur effects to create a breathtaking effect quickly. Using the Filter tool, you can find and add filters from a variety of different settings. e3d0a04c9c

## Download free Adobe Photoshop 2021 (Version 22.3)Torrent (Activation Code) Serial Number Full Torrent For Mac and Windows 2022

The latest update of Photoshop's selection tools is the first feature that is available for downloading today. With the new Selection Enhancements, Photoshop's selection tools have been enhanced with stronger tracking and more intuitive pressure-based feedback. CS6 also includes the capability to do linear and radial selections, smooth selections, and improved edge selection. Other highlights of the re-designed selection tools include an eye dropper, anchor points, and support for drawing polylines. The new Retouch tool, which is designed to make corrections and enhancements in a single click, eliminates the need to start over when performing an image edit. CS6 also strengthens the Preset Manager panel so users can access their favorite settings that are preconfigured to allow users to easily activate a preset by name. Finally, CS6 adds search capability to the Recents panel and a new 1-click Delete and Fill tool, which replaces the Select and Replace tool, and allows the user to remove and replace objects in an image with a single action. A newly redesigned user interface enables the User Interface to be fully reordered using either standard floating windows or open panels, making it much easier to navigate. In addition, Photoshop CS6's new panel system now supports tree-style tabs for grouping panels, making it much easier to organize panel panels, and renaming of panel locations in the UI. The ability to publish to a mobile network via page, has also been improved, and the mobile app for mobile devices has been redesigned and provides a more efficient way of posting to social networks and exporting mobile images, including Facebook, Instagram and Twitter.

adobe photoshop 7.0 download for pc windows 7 64 bit adobe photoshop 7.0 download for pc 64 bit free adobe photoshop 7.0 download for pc 64 bit photoshop 7.0 download for pc 64 bit setup photoshop 7.0 download for pc 64 bit windows 7 photoshop 7.0 download for pc 64 bit crack photoshop 7.0 download for pc 64 bit softlay photoshop 7.0 download for pc 64 bit windows 10 photoshop 7.0 download for pc 64 bit windows 11 photoshop 7.0 download for pc 64 bit softonic

**24-bit color depth**: Photoshop can keep a maximum depth of 24-bit per color for editing and creating image content. Below 24-bit color depth, image is created in 8- or 16-bit color depth, while editing a high color **24 bit** depth photo, it is hardly possible to edit that. **Graphics editing mode**: Photoshop has the dual GPU environment support for editing and it can also handle the GPU wrapped vector content in the most unsophisticated plug-in like the Adobe Manage Engine. With live feedback and automatic layer auto-sizing, it allows you to create and edit vector graphics more easily. Easy to use tools help you to create and edit complex vector graphics like vector shapes, text, and Auto-Layout using this GPU computing environment. Mask tools: Through the use of layers in Photoshop, users can paint, stitch and move to perform various functions with creativity. A mask tool provides a way to protect and blend content with other content while creating a new layer. These features make it possible to create complex and intricate graphic elements by combining multiple layers and masks. **Preview & print**: Various print profiles can be applied for different printers, and preview can also be done before printing process. Further, Photoshop shortcuts are available for faster response by users. These shortcuts can be used by clicking on the keyboard or by using the Option key. Corrective and touch-ups: It is possible to import and export images in different formats. These tools can quickly change the color of your photo so that you can add or change the

appearance of an image. This feature helps to change the color balance of a color photo to get a desired result.

Adobe Photoshop CC 2018 offers a variety of customizations that take advantage of the updated technology. Photoshop's official video tutorials are now complemented with free, interactive e-books that teach you the language of graphics design. The latest release of Adobe Photoshop CC 2018 also adds new output profiles that can be used to set color, brightness, sharpness, and contrast when printing from your computer or viewing on your display. There are also a variety of all-new adjustments, like color adjustment pens, and improvements for retouching and selecting objects. Photoshop is the most popular photo editing software package of all time. It's widely used at every level of the graphic design workflow. Today, amazingly powerful tools are available for correcting and retouching color, linework, text, and more, along with loads of creative effects. So, here are a few tools and features that are proved as the best of Adobe Photoshop: Adobe Photoshop: A Complete Course and Compendium of Features is your guide to creating, editing, and enhancing images and designs in Adobe Photoshop. Whether you're retouching a photograph, making a simulated chalk drawing, or creating a composite photo with a 3D drawing, Photoshop is the tool for you—and this book will teach you what you need to know. Looking for more? Check out the full range of new features from Adobe Photoshop and Adobe Photoshop Elements, or head over to Envato Tuts+ for more design related content - such as this round up of the 50+ Best Photoshop Templates From Envato Elements! You can also learn how to create a sketch Photoshop effect, change eye color in Photoshop, remove a person from a photo, and more.

https://zeno.fm/radio/phpstorm-license-server-crack-games

https://zeno.fm/radio/fifa-14-i68regenerator-4-0-download

https://zeno.fm/radio/convert-vbs-to-exe-using-online-tool-or-vbscript-converter-software

https://zeno.fm/radio/together-vr-download-rar-file

https://zeno.fm/radio/mss32-dll-with-ail-set-stream-volume-8-rar-exe

https://zeno.fm/radio/telecharger-xlstat-version-2013-et-crack

https://zeno.fm/radio/age-of-empires-2-language-dll

https://zeno.fm/radio/telecharger-logiciel-lexia-citroen-gratuit

https://zeno.fm/radio/encyclopedia-universalis-2013-french-windows-torrent

https://zeno.fm/radio/carnal-souls-game-download

https://zeno.fm/radio/download-driver-bolt-aguila

https://zeno.fm/radio/kisi-kisi-soal-kewirausahaan-smk-kelas-xii-semester-1rar

https://zeno.fm/radio/goliyon-ki-raasleela-ramleela-mp4-movies

https://zeno.fm/radio/codigo-de-activacion-quickmobel-9

https://zeno.fm/radio/resident-evil-4-ultimate-hd-editionreloaded-crack

With the recent release of Photoshop 16.3, the iconic toolbox has been reworked and now offers a more intuitive interface – the tabbed window environment. All layers, filters, adjustment layers and masks are now grouped together in tabs, making the Photoshop file browser and workspace more efficient. New Photoshop features will help you navigate and edit your images in more ways than ever, with the addition of a browser-based solution called Share for Review. Share for Review is powered by Adobe InDesign and enables designers and other professionals to collaborate with Adobe's Spectra plan and Adobe Stock contributed libraries. Share for Review now supports comments and markup, as well as version control, in a single workspace with a single pricing plan. The new Share for Review experience is available today, and no additional fees for use are required.

Photoshop can be accessed through the Share for Review experience directly from the Photoshop app or other browsers. In addition to the major updates to Photoshop 16.4, new editing features have been introduced to Photoshop's flagship features including the new Delete and Fill tool. This powerful tool allows users to quickly remove and replace objects in an image with a single action. Now, users can also replace image backgrounds as well as objects with a new background replacement tool. Users can now quickly replace, move or hide layers to modify their document layouts and share their changes with Photoshop. All this means that Photoshop can be edited and shared across all Adobe products on any device, anywhere, powering a more powerful workflow for professionals.

1. The new content-aware fill tool is one of the much-demanded tools that helps the users to produce artwork within seconds. You can even add images to the fill tool to meet your creative expectations. To create an exact object with the content-aware fill tool, you must choose the desired shape file or a specific object from your gallery. Moreover, you can use the trendy color palette to set the filled object color and transparency or apply gradients. It allows you to add a border around the contentaware fill. You can even add a mask, a clipping mask, a layer to any object, a grid, a pattern or even a drawing tool to make different objects, and add them to any object. 2. The Photoshop triangle tool allows you to play with image perspective and help you get better results. It adjusts the depth of an image for a more realistic appearance. The triangle tool lets you make an adjustment to a shadow such as lift or eliminate anything that you don't want to include in the final image. Moreover, you can also use adjustment layers to get rid of the unwanted element from the image. 3. The crop tool is another highly demanded tool, which allows you to resize an object from a background to its center. It also allows you to delete background layers, apply filters, add text, include elements or apply layers to crops, and even to do anything with your cropped object. 4. With the Magic wand tool, you can easily select the similar areas in an image. You can even manipulate the foreground and background colors with this tool. You can select any kind of color and then hold the Shift key to work on the area that doesn't fit the selected color. This tool lets you to quickly and efficiently fine-tune the look of the image.